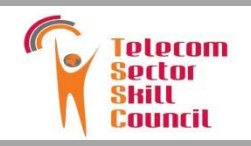

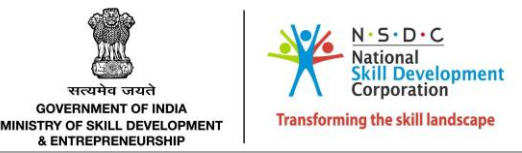

QUALIFICATIONS PACK - OCCUPATIONAL STANDARDS FOR TELECOM INDUSTRY

## What are **Occupational** Standards(OS)?

- OS describe what iuiviuuais rieed tu  $\sigma$ , know and  $\sigma$ nuerstand in Ul<br>begrævende , carry out a<br>orticular iab rale a a particular job particular job role or  $\triangleright$  OS describe what individuals need to do, know and understand in order to carry out a function
- $\triangleright$  OS are performance standards that individuals must achieve when carrying out functions in the workplace, together with specifications of the underpinning knowledge and understanding

#### Contact Us:

2ndFloor, PLOT: 105,Sector-44,<br>GURGAON-122003<br>T: 0124-4148029 E-mail:<br>tssc@tsscindia.com

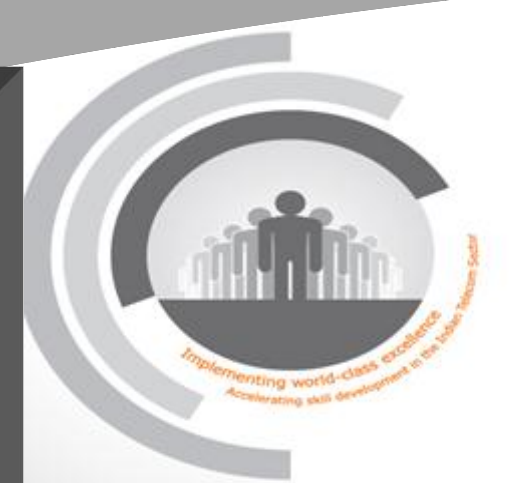

## **Contents**

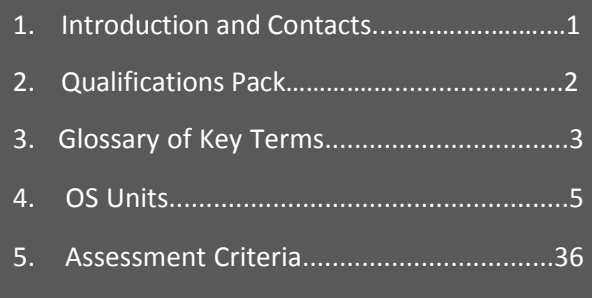

## **Introduction**

## **Qualifications Pack-Network Management Engineer**

**SECTOR:** TELECOM **SUB-SECTOR:** Network Managed Services

**OCCUPATION:** Project Engineering

**REFERENCE ID:** TEL/Q6302

**ALIGNED TO:** NCO-2015/3114.1301

**Brief Job Description:** A Network Management Engineer is responsible for provisioning of end to end circuit and managing network elements from a Centralized server called Network Management System.

**Personal Attributes:** Attention to detail, excellent problem-solving capabilities, strong quantitative abilities, strong interpersonal skills, ability to work with people, ability to multitask and track multiple projects simultaneously, dedication and willingness to stay current on changing technologies.

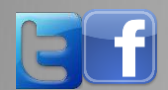

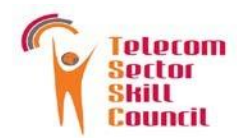

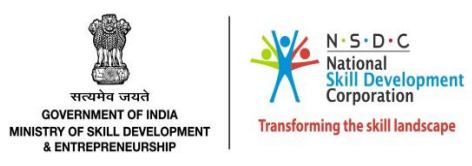

Job  $\mathop{\Box}$ etails

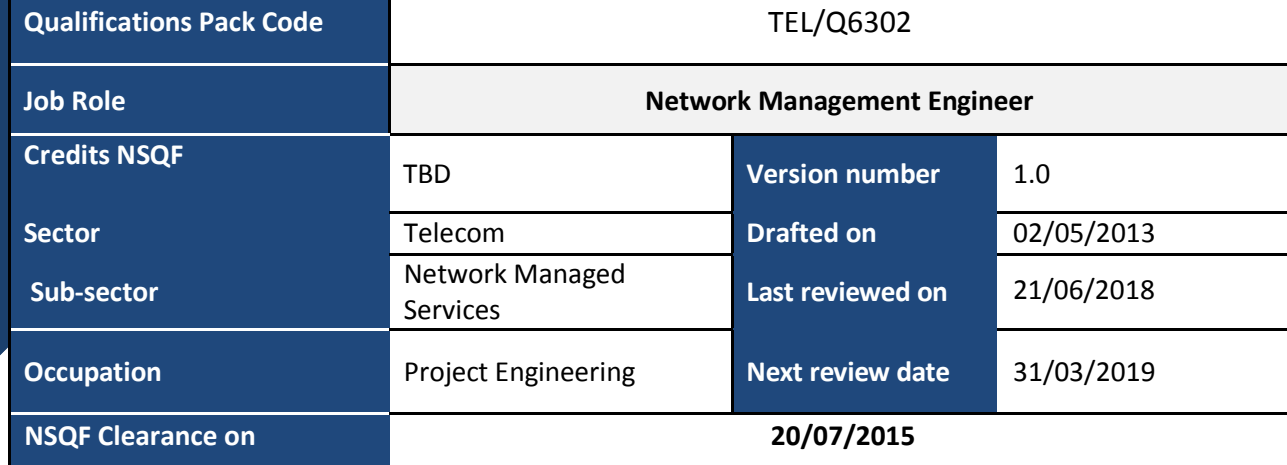

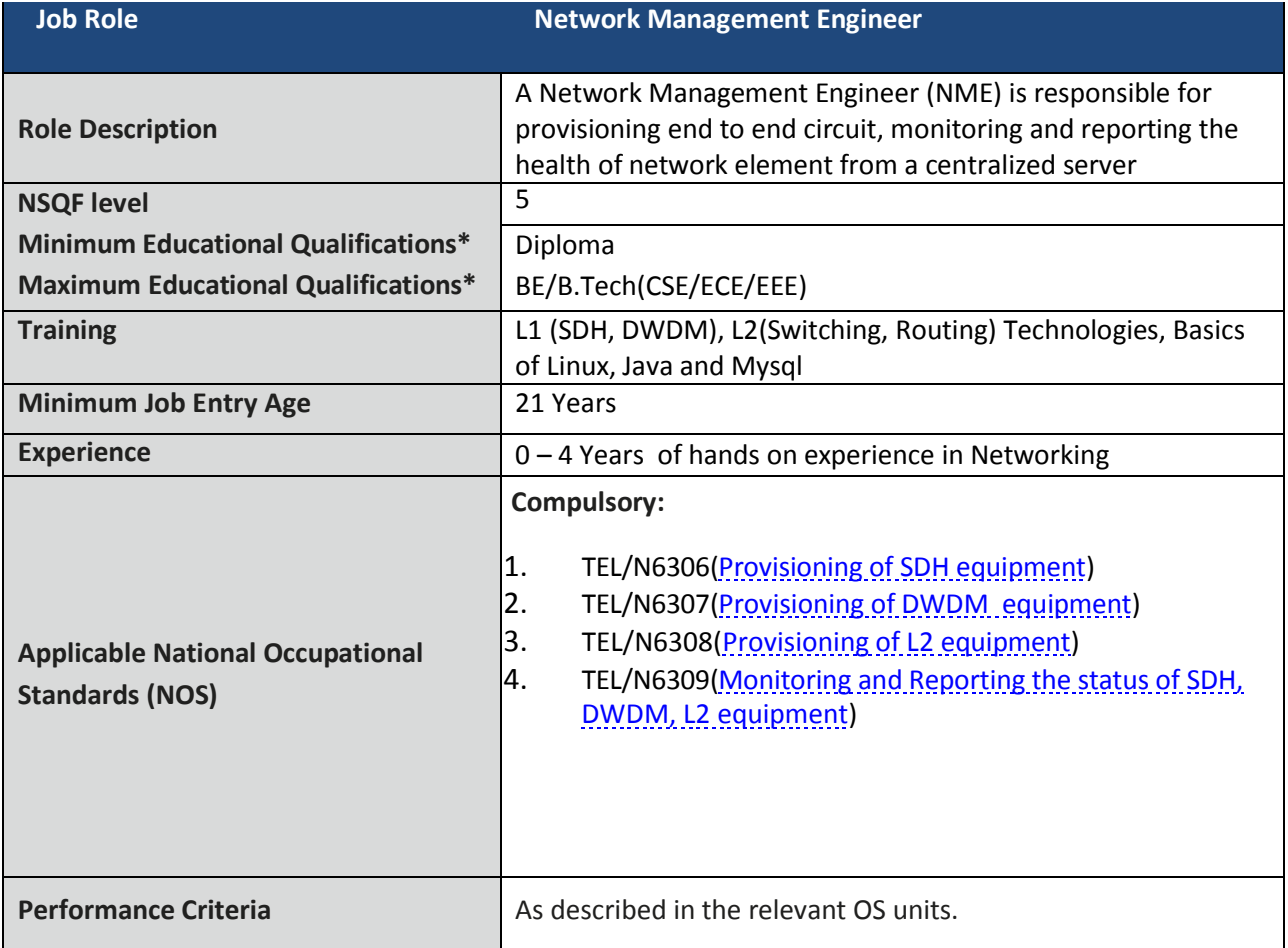

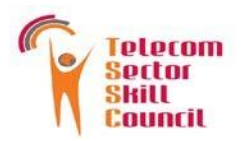

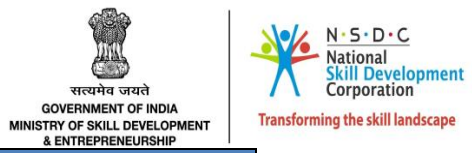

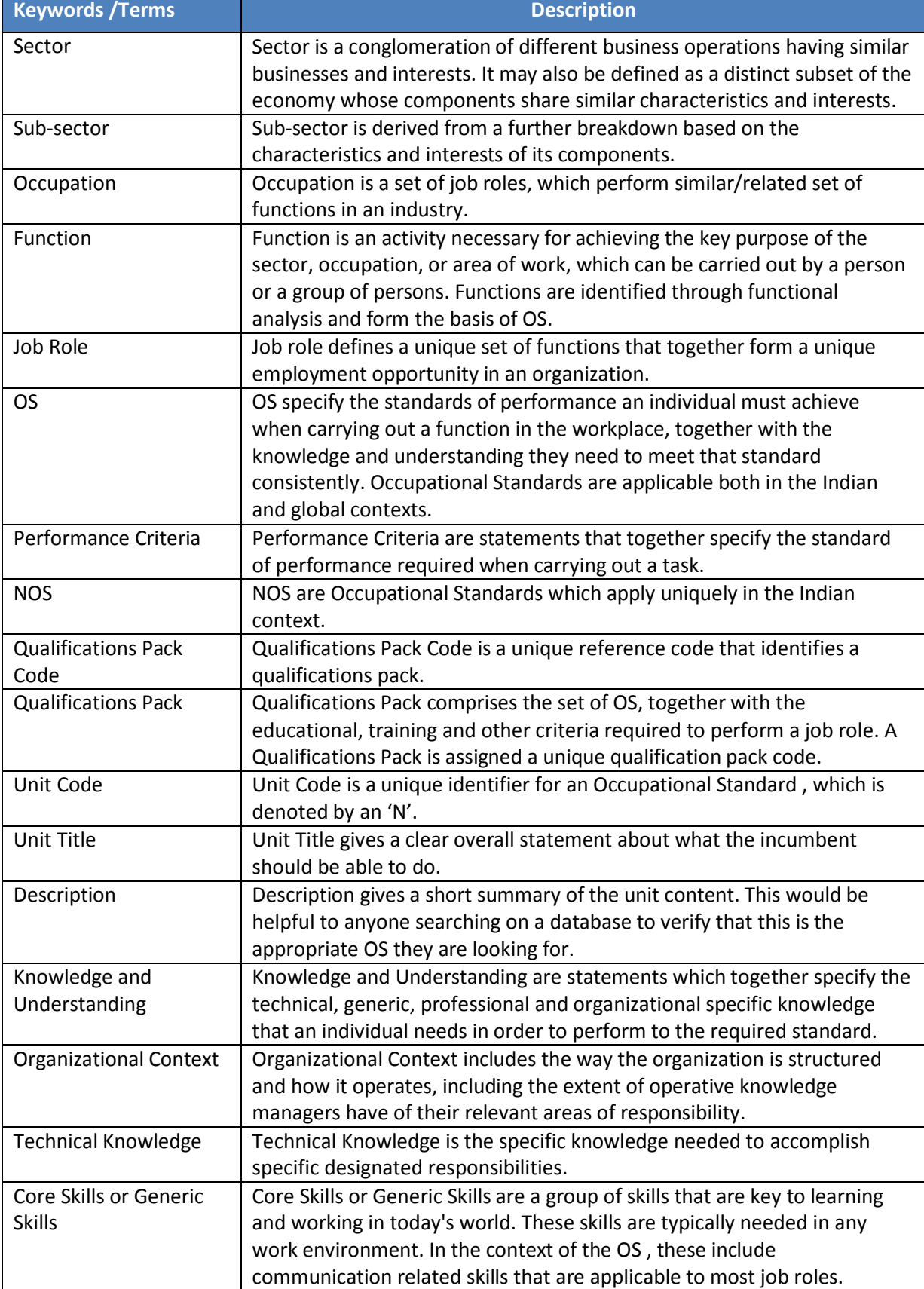

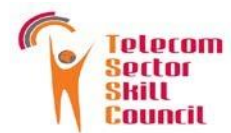

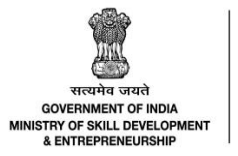

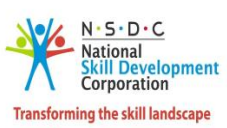

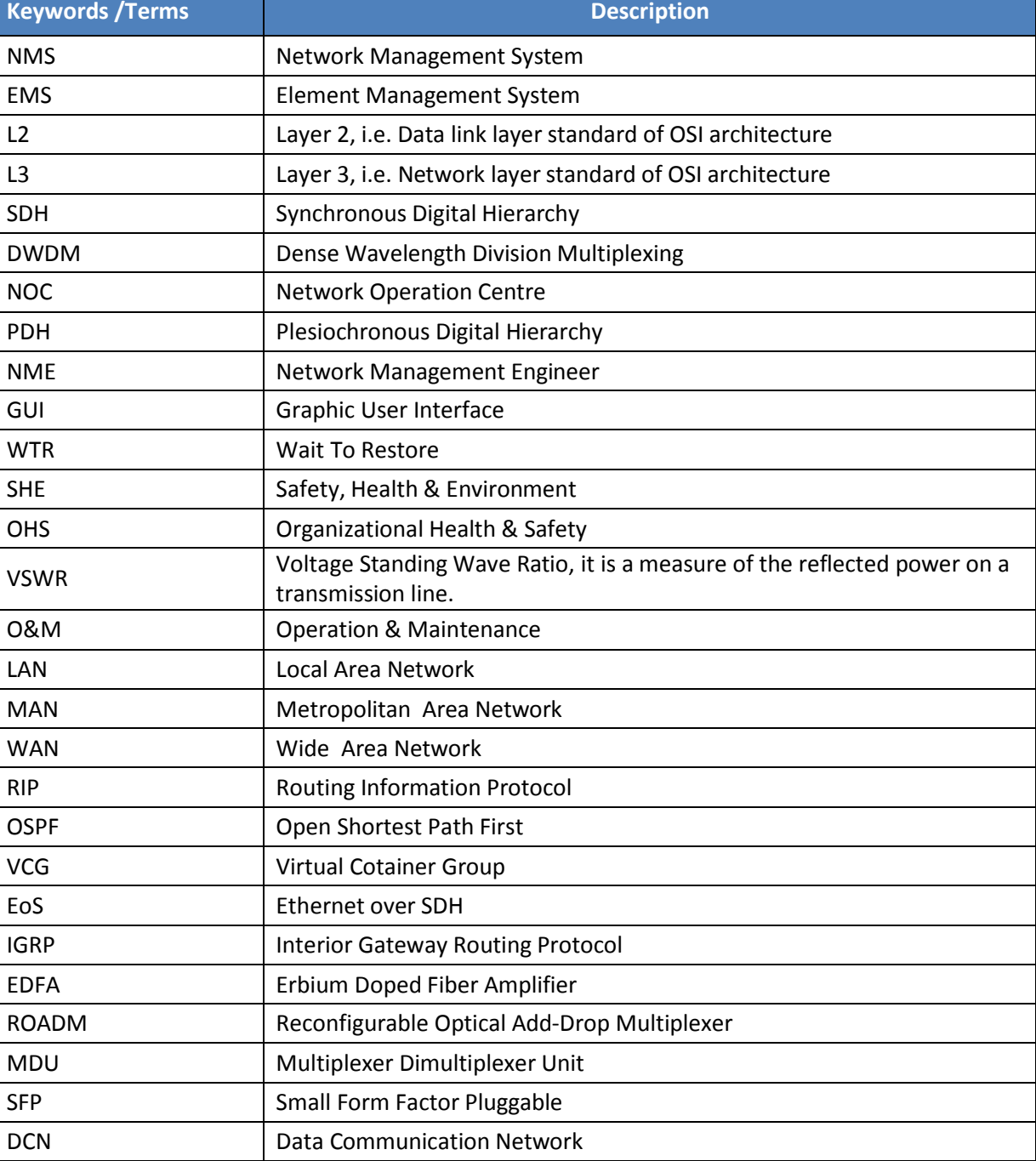

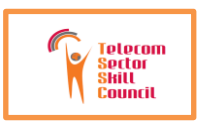

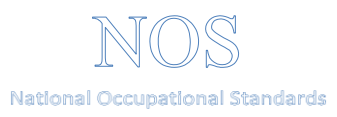

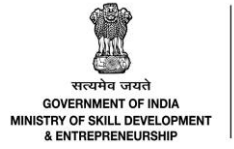

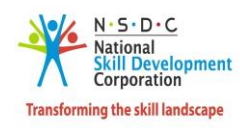

---------------------------------------------------------------------------------------------------------------------------------------

# **National Occupational Standard**

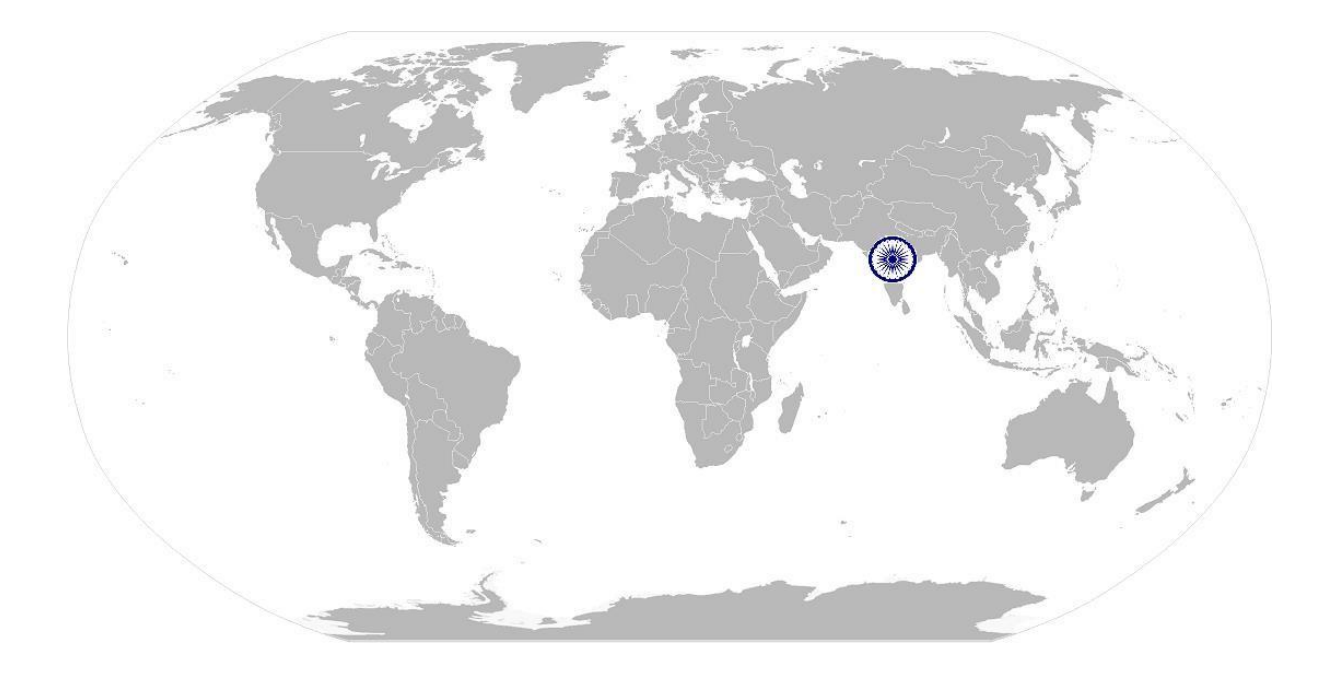

## **Overview**

**This unit is about carrying out end to end circuit provisioning of SDH equipment from a Centralized Server**

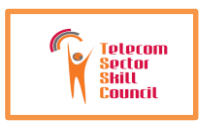

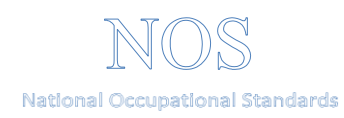

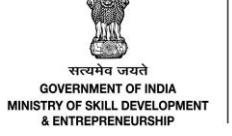

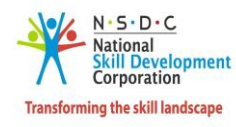

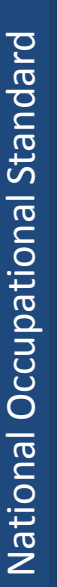

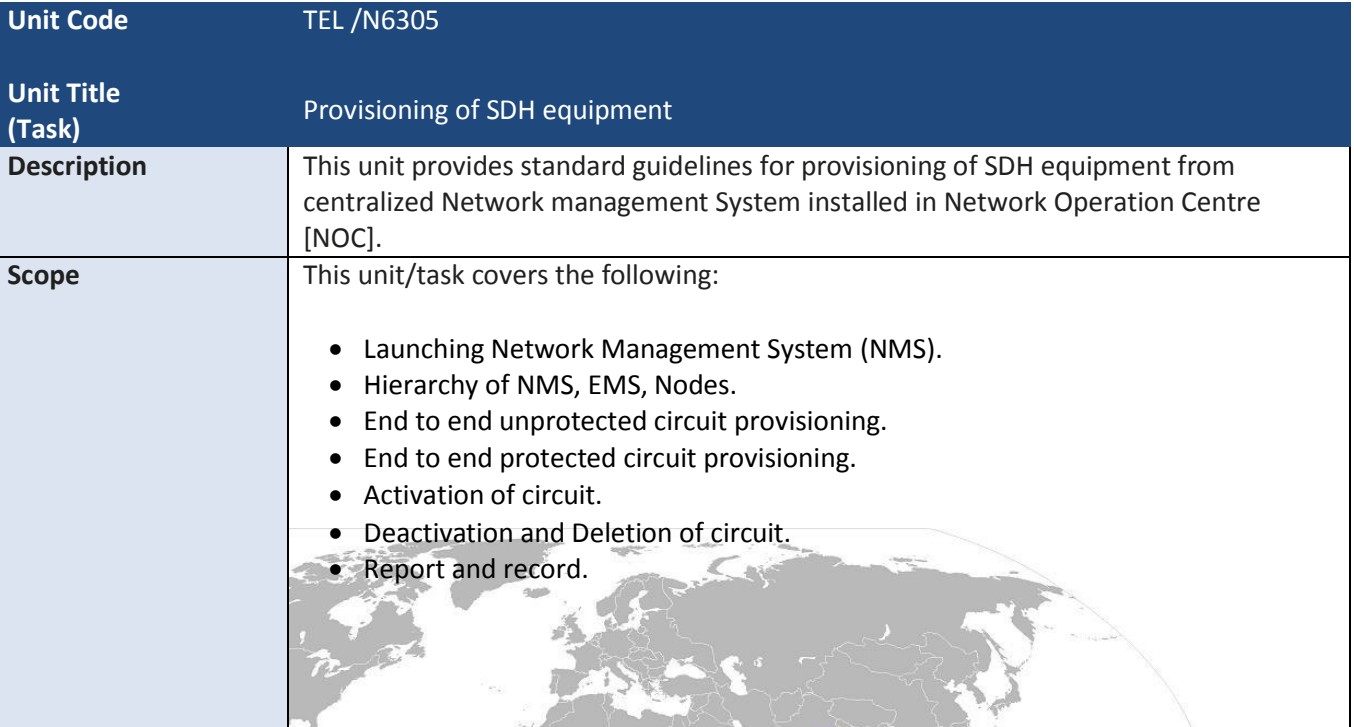

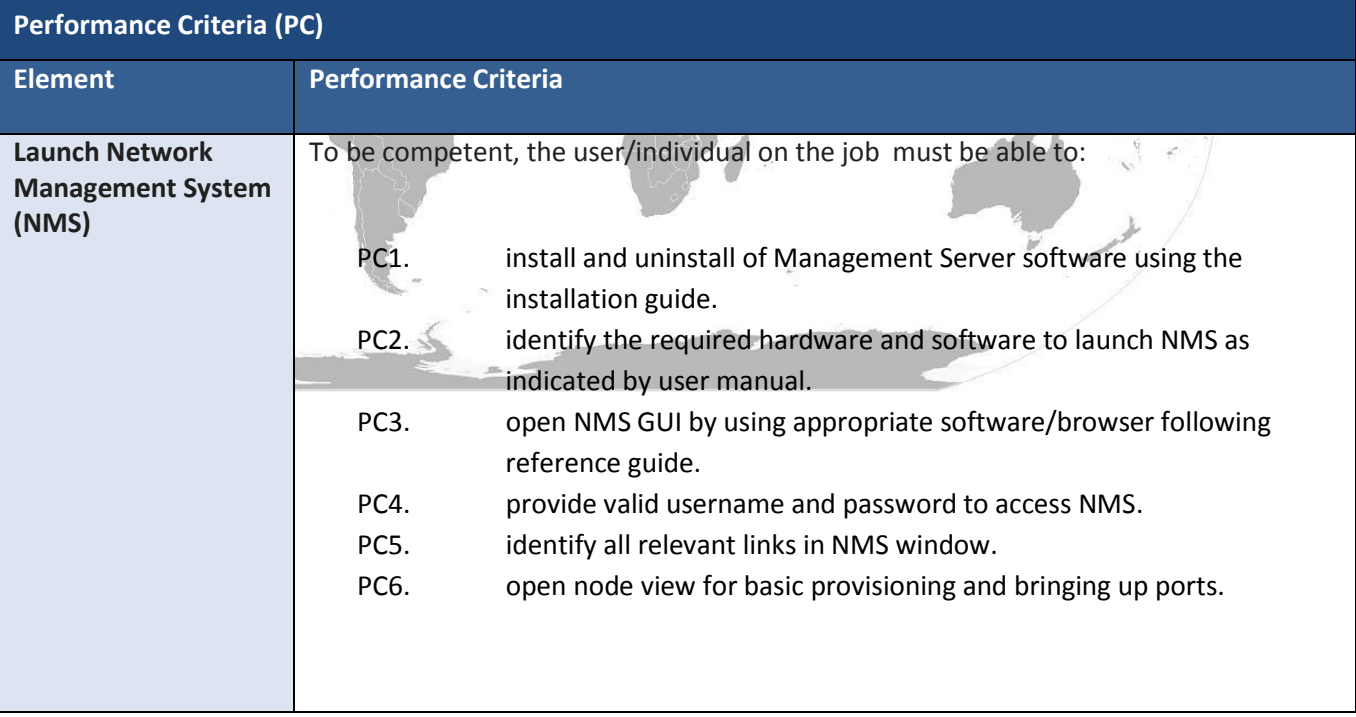

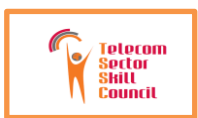

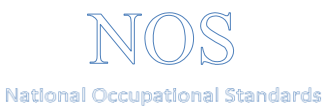

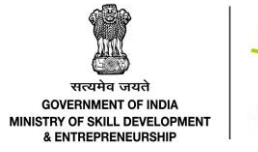

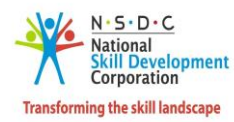

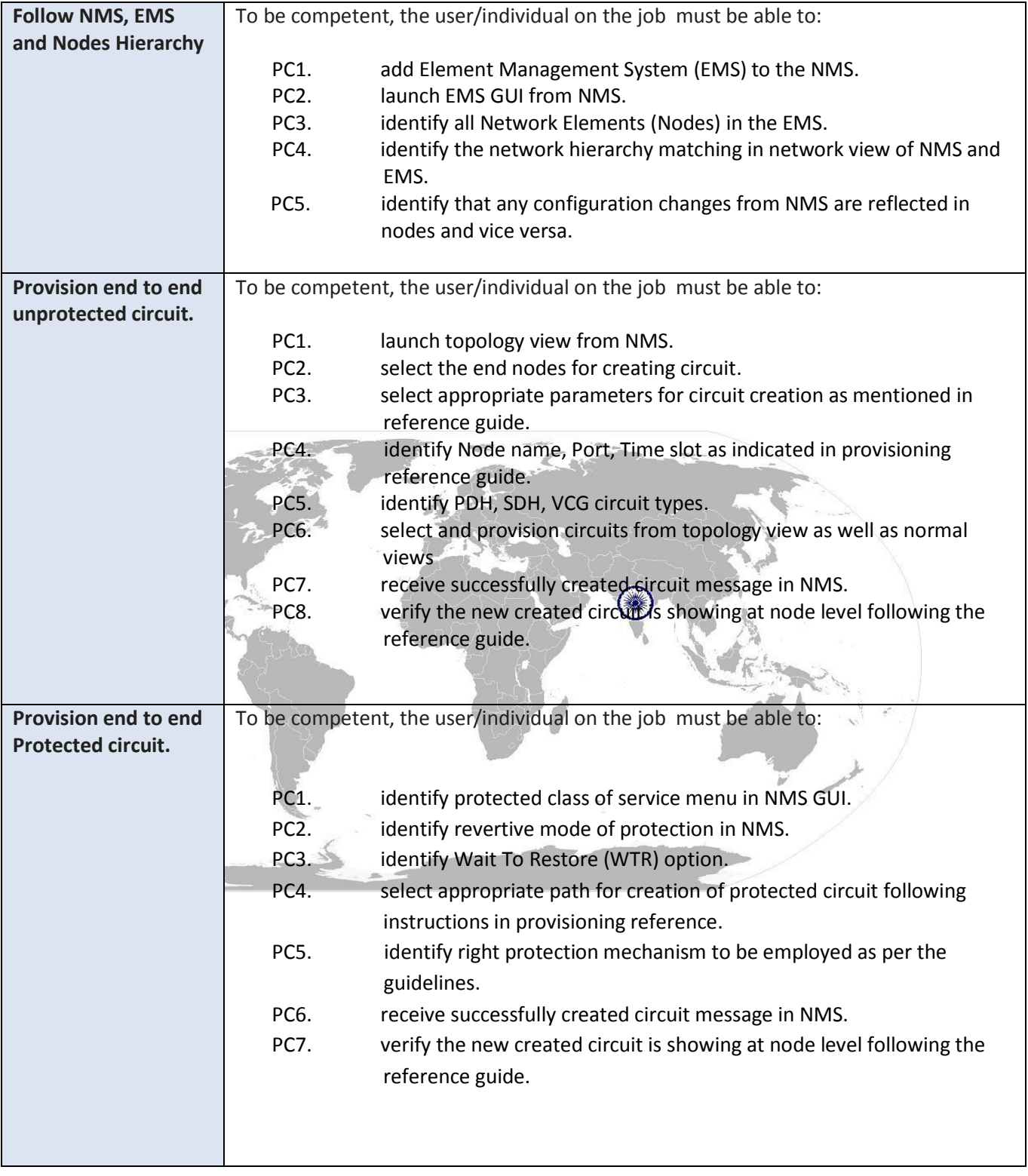

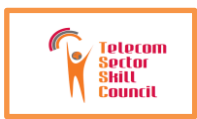

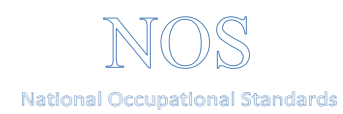

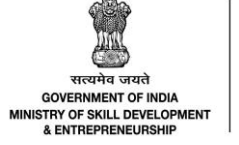

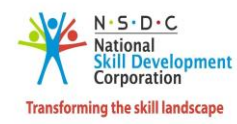

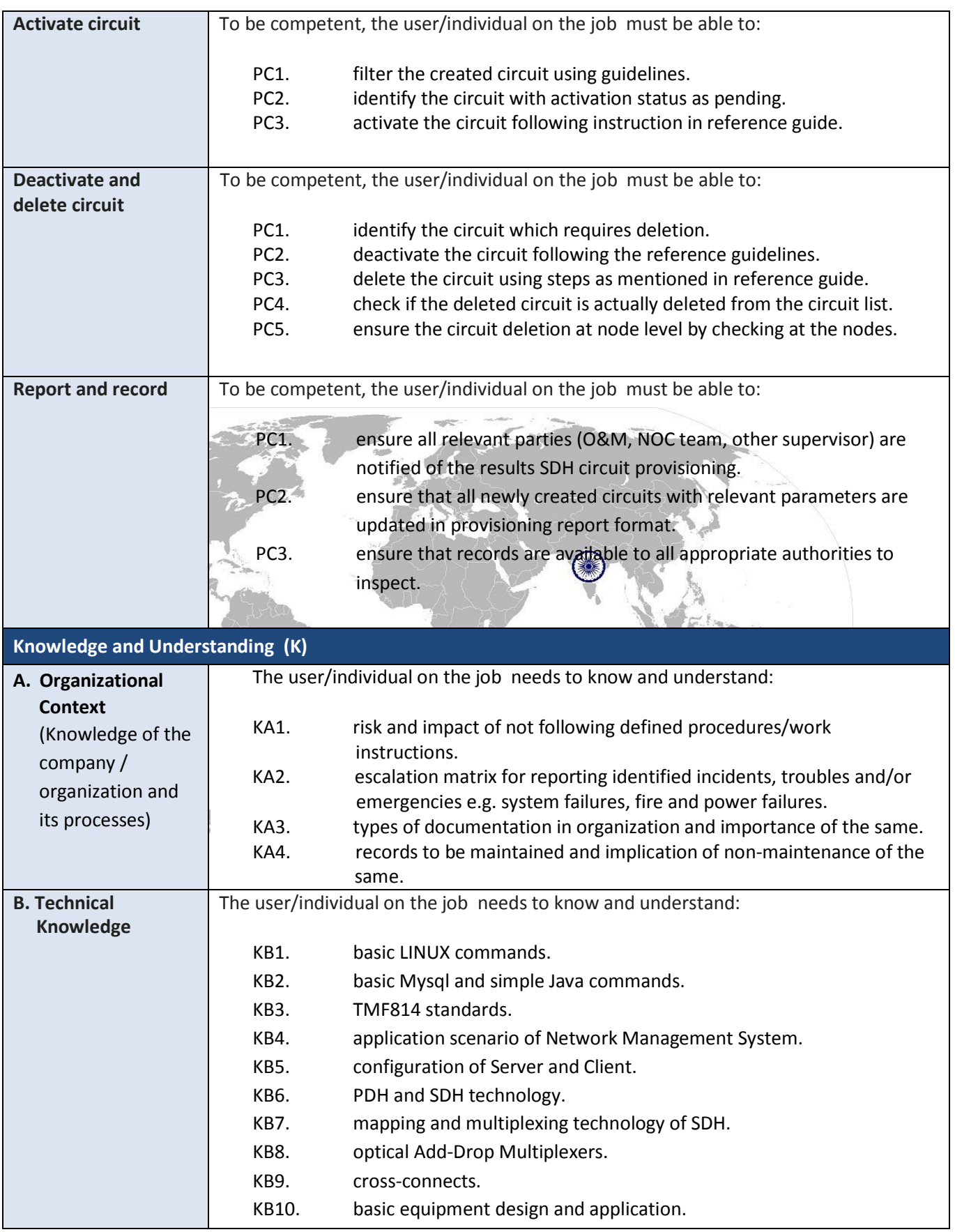

![](_page_8_Picture_0.jpeg)

![](_page_8_Picture_397.jpeg)

![](_page_8_Picture_2.jpeg)

![](_page_8_Picture_3.jpeg)

![](_page_8_Picture_398.jpeg)

![](_page_9_Picture_0.jpeg)

![](_page_9_Picture_1.jpeg)

![](_page_9_Picture_2.jpeg)

![](_page_9_Picture_3.jpeg)

![](_page_9_Picture_446.jpeg)

![](_page_10_Picture_0.jpeg)

![](_page_10_Picture_1.jpeg)

![](_page_10_Picture_2.jpeg)

![](_page_10_Picture_3.jpeg)

![](_page_10_Picture_78.jpeg)

![](_page_10_Picture_7.jpeg)

![](_page_11_Picture_0.jpeg)

![](_page_11_Picture_1.jpeg)

![](_page_11_Picture_2.jpeg)

![](_page_11_Picture_3.jpeg)

## **NOS Version Control**

![](_page_11_Picture_120.jpeg)

![](_page_11_Picture_8.jpeg)

![](_page_12_Picture_0.jpeg)

![](_page_12_Picture_1.jpeg)

![](_page_12_Picture_2.jpeg)

![](_page_12_Picture_3.jpeg)

---------------------------------------------------------------------------------------------------------------------------------------

# **National Occupational Standard**

![](_page_12_Picture_7.jpeg)

## **Overview**

**This unit is about carrying out end to end circuit provisioning of DWDM network/equipment from a Centralized Server**

![](_page_13_Picture_0.jpeg)

![](_page_13_Picture_1.jpeg)

![](_page_13_Picture_2.jpeg)

![](_page_13_Picture_3.jpeg)

![](_page_13_Picture_369.jpeg)

![](_page_13_Picture_370.jpeg)

![](_page_13_Picture_371.jpeg)

![](_page_13_Picture_372.jpeg)

![](_page_14_Picture_0.jpeg)

![](_page_14_Picture_514.jpeg)

![](_page_14_Picture_2.jpeg)

![](_page_14_Picture_3.jpeg)

![](_page_14_Picture_515.jpeg)

![](_page_15_Picture_0.jpeg)

![](_page_15_Picture_483.jpeg)

![](_page_15_Picture_2.jpeg)

![](_page_15_Picture_484.jpeg)

![](_page_16_Picture_0.jpeg)

![](_page_16_Picture_434.jpeg)

![](_page_16_Picture_2.jpeg)

![](_page_16_Picture_3.jpeg)

![](_page_16_Picture_435.jpeg)

![](_page_17_Picture_0.jpeg)

![](_page_17_Picture_1.jpeg)

![](_page_17_Picture_2.jpeg)

![](_page_17_Picture_3.jpeg)

![](_page_17_Picture_420.jpeg)

![](_page_18_Picture_0.jpeg)

![](_page_18_Picture_1.jpeg)

![](_page_18_Picture_2.jpeg)

![](_page_18_Picture_3.jpeg)

![](_page_18_Picture_433.jpeg)

![](_page_19_Picture_0.jpeg)

![](_page_19_Picture_1.jpeg)

![](_page_19_Picture_2.jpeg)

![](_page_19_Picture_3.jpeg)

## **NOS Version Control**

![](_page_19_Picture_118.jpeg)

![](_page_19_Picture_8.jpeg)

![](_page_20_Picture_0.jpeg)

![](_page_20_Picture_1.jpeg)

GOVERNMENT OF INDIA<br>STRY OF SKILL DEVELOPMENT & ENTREPRENEURSHI

![](_page_20_Picture_3.jpeg)

**TEL/N6308 Provisioning of Layer 2 equipment**

---------------------------------------------------------------------------------------------------------------------------------------

## **National Occupational Standard**

![](_page_20_Picture_7.jpeg)

## **Overview**

**This unit is about carrying out end to end provisioning of end to end Ethernet Services using Layer2 (L2) devices from a Centralized Server**

![](_page_21_Picture_0.jpeg)

![](_page_21_Picture_1.jpeg)

![](_page_21_Picture_2.jpeg)

![](_page_21_Picture_3.jpeg)

![](_page_21_Picture_386.jpeg)

![](_page_21_Picture_387.jpeg)

![](_page_21_Picture_388.jpeg)

![](_page_22_Picture_0.jpeg)

![](_page_22_Picture_481.jpeg)

![](_page_22_Picture_2.jpeg)

![](_page_22_Picture_3.jpeg)

![](_page_22_Picture_482.jpeg)

![](_page_23_Picture_0.jpeg)

![](_page_23_Picture_1.jpeg)

![](_page_23_Picture_2.jpeg)

![](_page_23_Picture_3.jpeg)

![](_page_23_Picture_443.jpeg)

![](_page_24_Picture_0.jpeg)

![](_page_24_Picture_390.jpeg)

![](_page_24_Picture_2.jpeg)

![](_page_24_Picture_3.jpeg)

![](_page_24_Picture_391.jpeg)

![](_page_25_Picture_0.jpeg)

![](_page_25_Picture_438.jpeg)

![](_page_25_Picture_2.jpeg)

![](_page_25_Picture_3.jpeg)

![](_page_25_Picture_439.jpeg)

![](_page_26_Picture_0.jpeg)

![](_page_26_Picture_1.jpeg)

![](_page_26_Picture_2.jpeg)

![](_page_26_Picture_3.jpeg)

![](_page_26_Picture_304.jpeg)

![](_page_27_Picture_0.jpeg)

![](_page_27_Picture_1.jpeg)

![](_page_27_Picture_2.jpeg)

![](_page_27_Picture_3.jpeg)

## **NOS Version Control**

![](_page_27_Picture_120.jpeg)

![](_page_27_Picture_8.jpeg)

![](_page_28_Picture_0.jpeg)

![](_page_28_Picture_1.jpeg)

![](_page_28_Picture_2.jpeg)

![](_page_28_Picture_3.jpeg)

--------------------------------------------------------------------------------------------------------------------------------------

# **National Occupational Standard**

![](_page_28_Picture_7.jpeg)

## **Overview**

**This unit is about monitoring the health of SDH, DWDM and Layer2 networks consisting of all active network elements elements from centralized Network Management System (NMS) and reporting the status to appropriate team for preventive maintenance and troubleshooting purposes.**

![](_page_29_Picture_0.jpeg)

![](_page_29_Picture_1.jpeg)

![](_page_29_Picture_2.jpeg)

![](_page_29_Picture_3.jpeg)

![](_page_29_Picture_428.jpeg)

![](_page_29_Picture_429.jpeg)

![](_page_30_Picture_0.jpeg)

![](_page_30_Picture_1.jpeg)

![](_page_30_Picture_2.jpeg)

![](_page_30_Picture_3.jpeg)

![](_page_30_Picture_511.jpeg)

![](_page_31_Picture_0.jpeg)

![](_page_31_Picture_1.jpeg)

![](_page_31_Picture_2.jpeg)

![](_page_31_Picture_3.jpeg)

![](_page_31_Picture_445.jpeg)

![](_page_32_Picture_0.jpeg)

![](_page_32_Picture_1.jpeg)

![](_page_32_Picture_2.jpeg)

![](_page_32_Picture_3.jpeg)

![](_page_32_Picture_315.jpeg)

![](_page_33_Picture_0.jpeg)

![](_page_33_Picture_1.jpeg)

![](_page_33_Picture_2.jpeg)

![](_page_33_Picture_3.jpeg)

![](_page_33_Picture_253.jpeg)

![](_page_34_Picture_0.jpeg)

![](_page_34_Picture_1.jpeg)

![](_page_34_Picture_2.jpeg)

![](_page_34_Picture_3.jpeg)

## **NOS Version Control**

![](_page_34_Picture_128.jpeg)

![](_page_34_Picture_7.jpeg)

![](_page_35_Picture_0.jpeg)

![](_page_35_Picture_2.jpeg)

![](_page_35_Picture_3.jpeg)

![](_page_35_Picture_265.jpeg)

![](_page_36_Picture_0.jpeg)

![](_page_36_Picture_2.jpeg)

![](_page_36_Picture_3.jpeg)

![](_page_36_Picture_242.jpeg)

![](_page_37_Picture_0.jpeg)

![](_page_37_Picture_2.jpeg)

![](_page_37_Picture_3.jpeg)

![](_page_37_Picture_231.jpeg)

![](_page_38_Picture_0.jpeg)

![](_page_38_Picture_2.jpeg)

![](_page_38_Picture_245.jpeg)

![](_page_39_Picture_0.jpeg)

![](_page_39_Picture_2.jpeg)

ration

![](_page_39_Picture_238.jpeg)

![](_page_40_Picture_0.jpeg)

![](_page_40_Picture_2.jpeg)

![](_page_40_Picture_3.jpeg)

![](_page_40_Picture_232.jpeg)

![](_page_41_Picture_0.jpeg)

![](_page_41_Picture_2.jpeg)

![](_page_41_Picture_3.jpeg)

![](_page_41_Picture_241.jpeg)

![](_page_42_Picture_0.jpeg)

![](_page_42_Picture_2.jpeg)

![](_page_42_Picture_3.jpeg)

![](_page_42_Picture_215.jpeg)

![](_page_43_Picture_0.jpeg)

## **Qualification Pack Network Management Engineer**

![](_page_43_Picture_2.jpeg)

![](_page_43_Picture_3.jpeg)

![](_page_43_Picture_259.jpeg)

![](_page_44_Picture_0.jpeg)

![](_page_44_Picture_2.jpeg)

![](_page_44_Picture_3.jpeg)

![](_page_44_Picture_279.jpeg)

![](_page_45_Picture_0.jpeg)

![](_page_45_Picture_2.jpeg)

**National** 

ation

![](_page_45_Picture_264.jpeg)

![](_page_46_Picture_0.jpeg)

![](_page_46_Picture_2.jpeg)

![](_page_46_Picture_3.jpeg)

![](_page_46_Picture_272.jpeg)

![](_page_47_Picture_0.jpeg)

Activate

![](_page_47_Picture_2.jpeg)

![](_page_47_Picture_3.jpeg)

![](_page_47_Picture_283.jpeg)

![](_page_48_Picture_0.jpeg)

![](_page_48_Picture_2.jpeg)

![](_page_48_Picture_3.jpeg)

![](_page_48_Picture_261.jpeg)

![](_page_49_Picture_0.jpeg)

## **Qualification Pack Network Management Engineer**

![](_page_49_Picture_2.jpeg)

![](_page_49_Picture_3.jpeg)

![](_page_49_Picture_246.jpeg)

![](_page_50_Picture_0.jpeg)

![](_page_50_Picture_2.jpeg)

![](_page_50_Picture_3.jpeg)

![](_page_50_Picture_264.jpeg)

![](_page_51_Picture_0.jpeg)

## **Qualification Pack Network Management Engineer**

![](_page_51_Picture_2.jpeg)

![](_page_51_Picture_3.jpeg)

![](_page_51_Picture_283.jpeg)

![](_page_52_Picture_0.jpeg)

![](_page_52_Picture_2.jpeg)

![](_page_52_Picture_3.jpeg)

![](_page_52_Picture_230.jpeg)